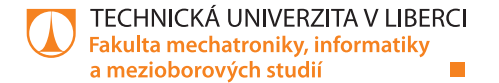

## **Numerické modelování interakce proudění a pružného tělesa v lidském vokálním traktu**

Vedoucí práce: doc. Ing. Petr Šidlof, Ph.D.

**Bc. Petra Tisovská** 22. května 2018

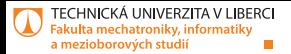

# **Cíle práce**

#### **11** Teoretická část:

- Problematika proudění v lidské dýchací soustavě a vokálním traktu
- Řešení dynamiky mechanických soustav se soustředenými parametry
- Numerické metody pro řešení nestlačitelného proudění vazkých tekutin
- 2 Vybrané pokročilejší koncepty práce s knihovnou OpenFOAM, včetně jednoduchých modifikací kódů v C++
- Realizace numerické simulace obtékání modelu kmitajícího tělesa:
	- Test funkce modelů ve 2D
	- Spuštění funkčního modelu ve 3D
	- Paralelní výpočet 3D modelu na výpočetním clusteru

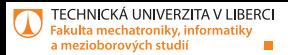

## **Popis hlasivek**

- Zúžená část hrtanu
- Párový hlasivkový sval je tvořený elastickou chrupavkou.
- Hlas vzniká díky svalům, které  $\overline{\phantom{a}}$ uvedou hlasivky do fotonační pozice a proudu vzduchu, který rozvibruje hlasivkové řasy.

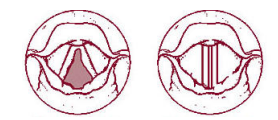

Obrázek: Hlasivky v respiračním a fotonačním postavení

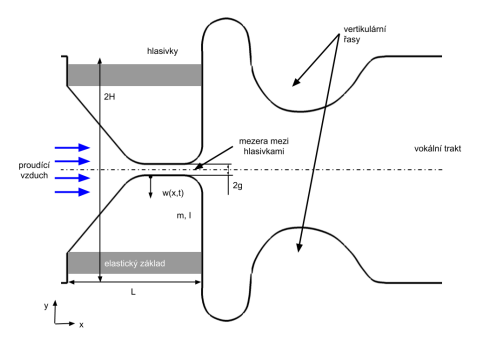

Obrázek: Zjednodušené schéma řezu vokálním traktem zobrazující tvar hlasivky

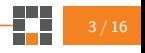

Numerické modelování interakce proudění a pružného tělesa v lidském vokálním traktu | 22. května 2018

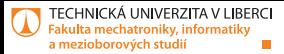

# **Matematický popis dynamického pohybu hlasivky**

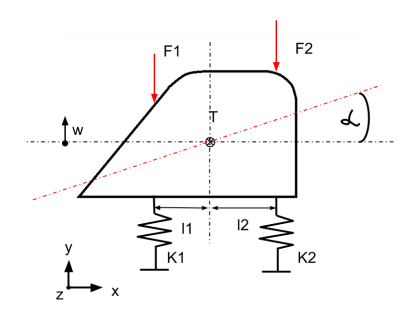

Obrázek: Oscilující část hlasivky

$$
\mathbb{M}\ddot{\mathbf{w}} + \mathbb{B}\dot{\mathbf{w}} + \mathbb{K}\mathbf{w} = \mathbf{F}, \qquad (1)
$$

$$
\mathbb{B} = \varepsilon_1 \mathbb{M} + \varepsilon_2 \mathbb{K}, \tag{2}
$$

Tabulka: Vlastní frekvence a pološířky rezonanční křivky pro organickou tkáň hlasivek (Horáček, 2002)

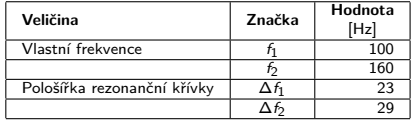

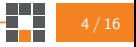

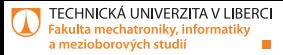

# **Metoda konečných objemů pro řešení nestlačitelného proudění vazkých tekutin**

Postup při získávání řešení pomocí MKO:

- 1 Rozdělení oblasti na kontrolní objemy, neboli vytvoření sítě.
- Integrace Navier-Stokesových rovnic přes kontrolní objem.
- Převedení objemových integrálů s divergencí na plošné.
- 4 Aproximace plošných integrálů pomocí numerických toků.
- 5 Převedení na soustavu lineárních rovnic a její numerické řešení.

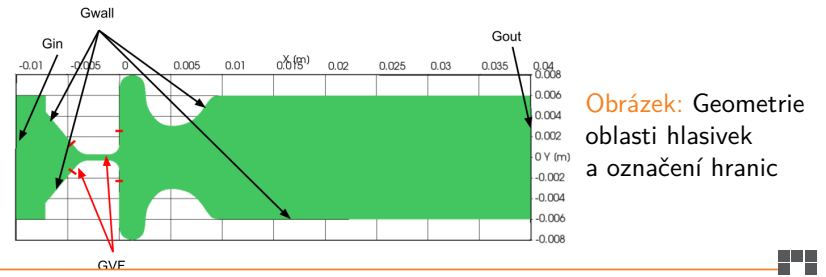

5 / 16

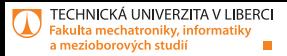

# **Ověření řešiče pro dynamiku tuhých těles v OpenFOAM**

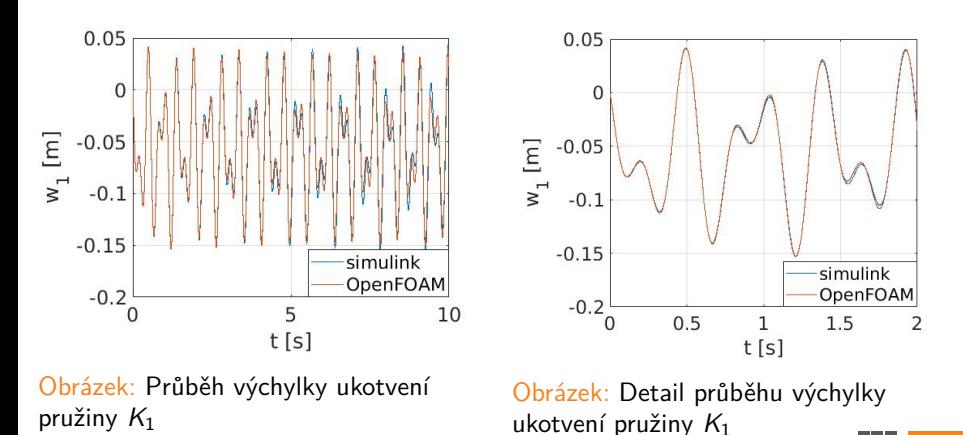

Numerické modelování interakce proudění a pružného tělesa v lidském vokálním traktu | 22. května 2018

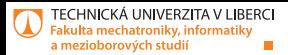

# **Deformace sítě**

- **Specifická geometrie** 
	- Štěrbina
- outerDistance
	- **hranice deformační zóny**
	- $\blacksquare$  0.5 mm
- innerDistance
	- **Nehybného okolí**
	- 0,005 mm

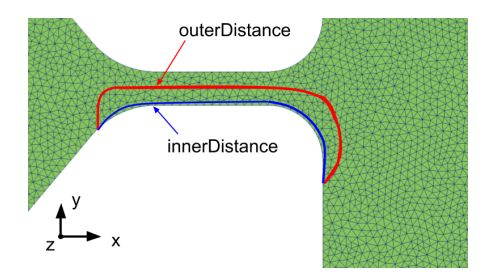

Obrázek: Vyznačená outer distance pro pohybující se hlasivku

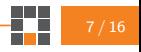

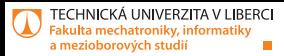

# **Analýza vlivu počtu elementů sítě na výpočet kmitů**

Tabulka: Počet elementů sítí

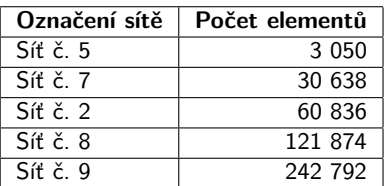

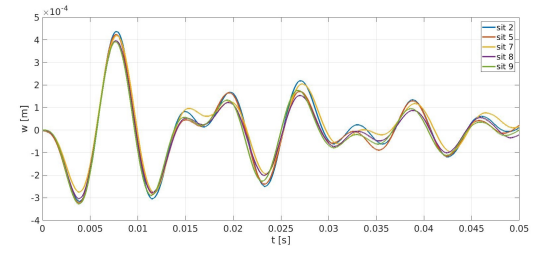

Obrázek: Výchylka těžiště w při vstupní rychlosti  $u_x = 1$  m/s pro sítě s různým počtem elementů

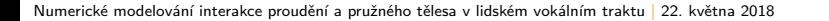

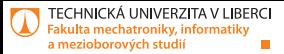

## **Hranice aeroelastické nestability systému – 2D model**

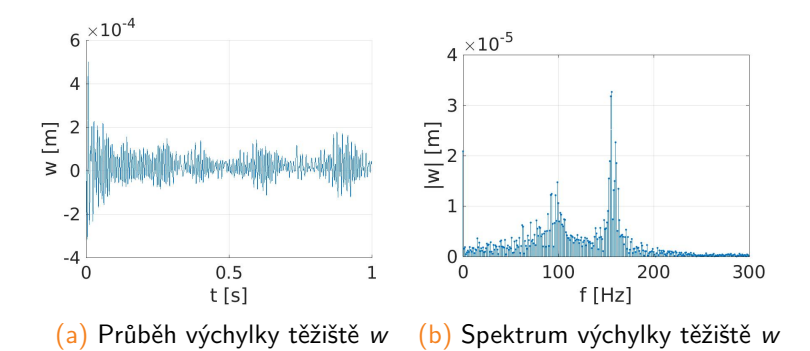

Obrázek: Vývoj kmitů hlasivky s rychlostí na vstupu  $u_x = 1, 4$  m/s a počátečním nakloněním  $\alpha_{0}=$  5  $^{\circ}$  a k nim příslušná spektra

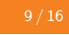

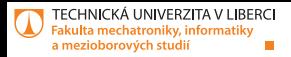

## **Paralelizace numerické simulace**

Charon:

- CPU: 2x 10-core Intel Xeon Silver 4114 CPU (2.2GHz)
- RAM: 12x 8 GB DDR4 2400 ECC Reg dual rank
- disk: 1x SSD 480 GB DC S3610 Series
- net: 1 GB ethernet a Omni-Path (InfiniBand od Intelu)

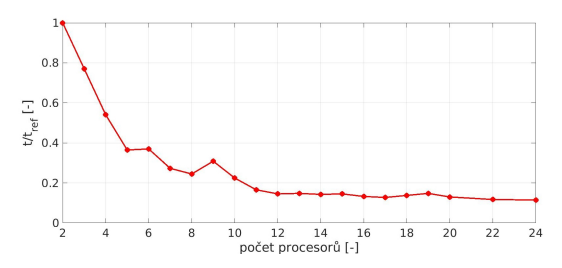

Obrázek: Vliv počtu procesorů na čas numerické simulace

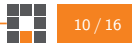

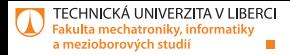

## **Srovnání 2D a 3D simulace**

2D:

60 386 elementů

3D:

2 433 440 elementů

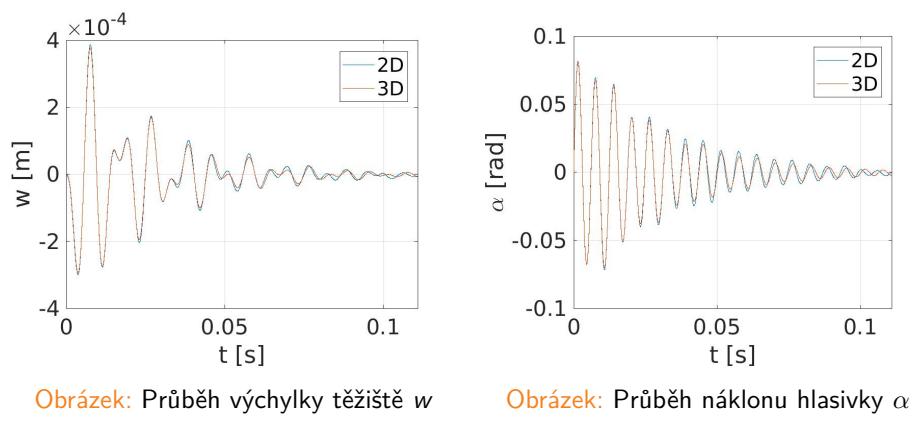

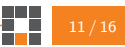

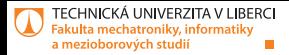

## **Srovnání 2D a 3D simulace**

 $2D:$  3D:

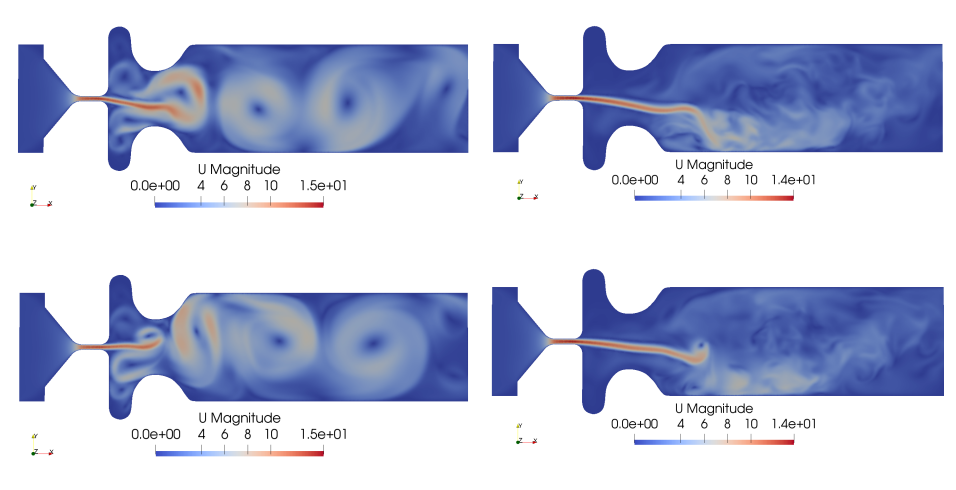

Obrázek: Rychlostní pole v čase  $t = 0, 7$  s a  $t = 0, 75$  s

Numerické modelování interakce proudění a pružného tělesa v lidském vokálním traktu | 22. května 2018

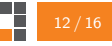

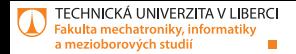

#### **Děkuji za pozornost.**

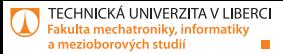

#### **Matice hmotnosti** M**, tlumení** B **a tuhosti** K

$$
\mathbb{M}\ddot{\mathbf{w}} + \mathbb{B}\dot{\mathbf{w}} + \mathbb{K}\mathbf{w} = 0 \tag{3}
$$

$$
\mathbb{M} = \begin{pmatrix} m & 0 \\ 0 & l \end{pmatrix} \tag{4}
$$

$$
\mathbb{K} = \begin{pmatrix} K_1 + K_2 & -K_1 \cdot I_1 + K_2 \cdot I_2 \\ -K_1 \cdot I_1 + K_2 \cdot I_2 & K_1 \cdot I_1^2 + K_2 \cdot I_2^2 \end{pmatrix}
$$
(5)

$$
\mathbb{B} = \varepsilon_1 \mathbb{M} + \varepsilon_2 \mathbb{K},\tag{6}
$$

$$
\varepsilon_1 = 2\pi \cdot \frac{\Delta f_1 f_2^2 - \Delta f_2 f_1^2}{f_2^2 - f_1^2} \tag{7}
$$

$$
\varepsilon_2 = \frac{1}{2\pi} \cdot \frac{\Delta f_1 - \Delta f_2}{f_1^2 - f_2^2}.\tag{8}
$$

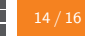

п

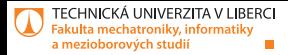

## **Výpočet konstant matice tuhosti** K

V případě pohybové rovnice bez tlumení je očekáváno harmonické řešení ve tvaru:

$$
\mathbf{w}(t) = \mathbf{W}e^{jst},\tag{9}
$$

kde *j* je imaginární konstanta a s nabývá hodnot  $s = \omega_1$  nebo s = *ω*2. Po dosazení řešení do rovnice má soustava tvar

$$
\mathbb{M}\ddot{\mathbf{w}} + \mathbb{K}\mathbf{w} = (\mathbb{K} - \mathbf{s}^2 \mathbb{M})\mathbf{w} = \mathbf{0}.
$$
 (10)

Rovnice má netriviální řešení, pokud je splněna podmínka

$$
\det(\mathbb{K} - \mathbf{s}^2 \mathbb{M}) = 0. \tag{11}
$$

$$
\det\begin{pmatrix} -m \cdot \omega_1 + K_1 + K_2 & -K_1 \cdot l_1 + K_2 \cdot l_2 \\ -K_1 \cdot l_1 + K_2 \cdot l_2 & K_1 \cdot l_1^2 + K_2 \cdot l_2^2 - I \cdot \omega_2 \end{pmatrix} = 0.
$$
 (12)  
Výsledná hodnota tuhostí je :  $K_1 = 140, 69$  N/m a  
 $K_2 = 55, 07$  N/m.

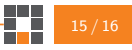

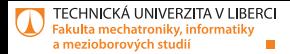

### **Amdahlův zákon**

$$
S(n) = \frac{1}{(1 - P) + \frac{P}{n}}
$$
 (13)

S je zrychlení, n je počet procesorů a P je paralelizovatelná část programu

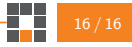